## $PART - C$

 $\overline{c}$ 

## (Maximum marks: 60)

(Answer one full question from each unit. Each full question carries 15 marks.)

## $U<sub>NIT</sub> - I$

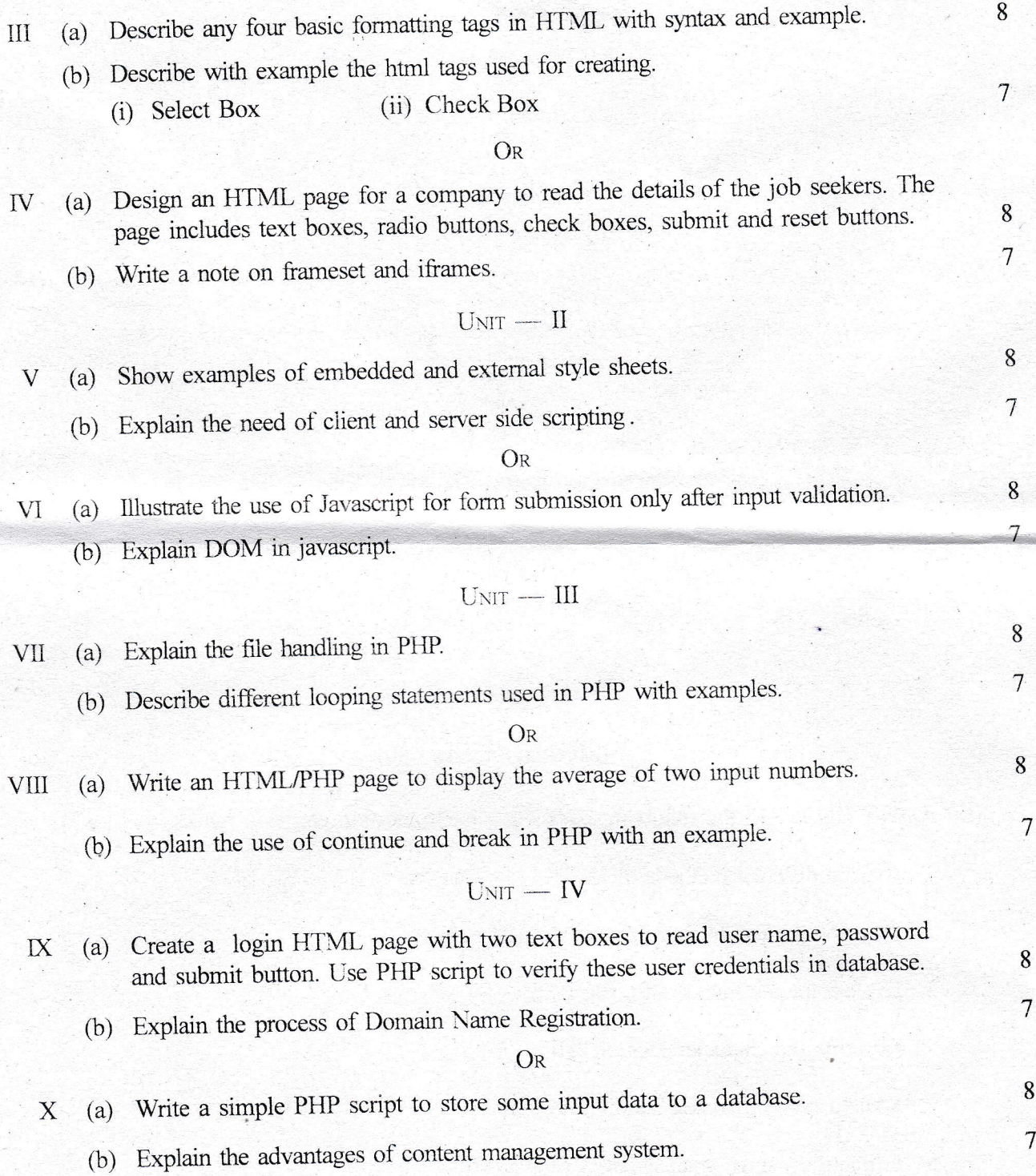

 $\overline{7}$ 

 $\overline{7}$ 

 $\bf 8$ 

 $\overline{7}$